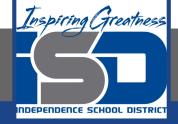

# Business Virtual Learning Accounting II

### May 13, 2020

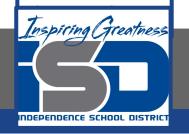

#### Lesson: May 13, 2020

#### **Objective/Learning Target:**

- 1. Understand how the accounting cycle is applied in a business.
- 2. Understand the purpose of adjusting entries.
- 3. Create adjusting entries for accounts.

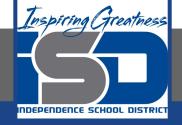

### **Getting Started**

- 1. **Open your** "Accounting Cycle Project Journal".
- 2. Remind yourself of the unadjusted trial balance you completed in the last lesson.

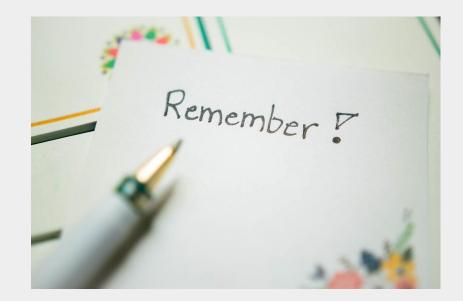

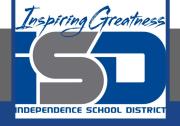

### Flashback Question

- 1. From your experience why are adjusting entries necessary?
- 2. Write this question in your journal **and** then answer the question.

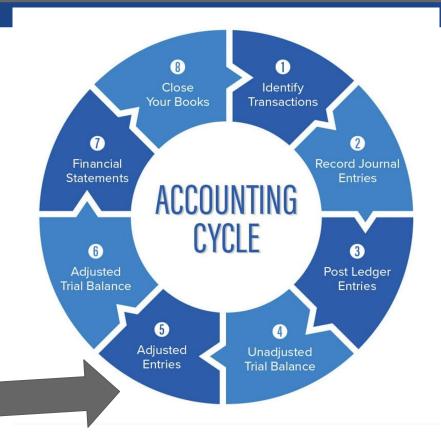

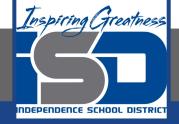

## Watch the <u>video</u> to check

### your answer.

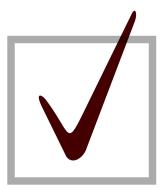

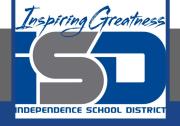

### Supplies & Prepaid Insurance Adjusting Entry

As I mentioned in the last lesson in the next few weeks you will go through the accounting cycle with a business YOU create. I will walk you through this process step by step each day.

#### Today's Goals:

- 1. Create and post adjusting entries for supplies and prepaid insurance.
- 2. Watch this <u>video</u> for step one of this process.
- 3. Use this <u>template</u> to journalize your adjusting entries.
- 4. Or use this <u>PDF</u> to journalize your adjusting entries.
- 5. Watch this <u>video</u> for step two of this process. You will journalize and post tomorrow!

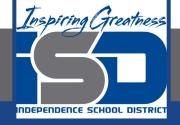

### Self Check

I have created an adjusting entry for prepaid insurance and supplies in my worksheet.

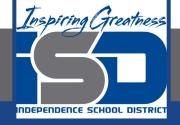

#### **Additional Resources-Enrichment**

Adjusting Entries-Accounting Tools

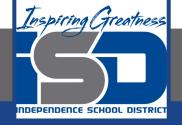

### Goals for tomorrow

During our next lesson we will work on adjusting entries for merchandise inventory. Then you can continue **step 5 of the accounting cycle.** 

I look forward to seeing you tomorrow!